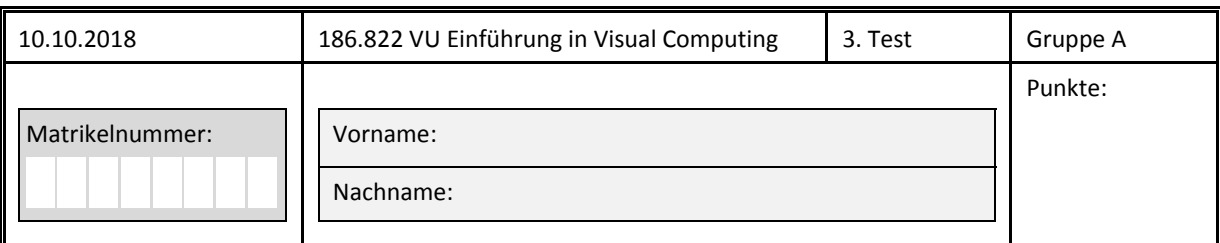

Tragen Sie bitte Ihre **achtstellige** Matrikelnummer sowie Vor‐ und Nachnamen gut lesbar in die dafür vorgesehenen Felder ein! Schreiben Sie dabei **jede Ziffer Ihrer Matrikelnummer in exakt eines der acht vor‐ gegebenen Kästchen!** Zusätzlich muss auf **allen** Testblättern die Matrikelnummer ebenfalls eingetragen werden.

Sie können bei diesem Test 120 Punkte erreichen. Unterlagen und elektronische Hilfsmittel (außer einfache Taschenrechner und Formelsammlungen) sind nicht erlaubt!

Die folgenden Fragen beinhalten Wahr‐Falsch‐Aussagen, Single‐Choice‐Fragen, Lückentexte und Rechenaufgaben. Für wahre Wahr-Falsch-Aussagen ist das Kästchen neben dem Wort "wahr" anzukreuzen. Bei falschen Aussagen das Kästchen neben dem Wort "falsch". Bei Single-Choice-Fragen muss die eine wahre Aussage angekreuzt werden. Für Wahr-Falsch-Aussagen und Single-Choice‐Fragen gilt: Richtig angekreuzte Antworten ergeben Pluspunkte, falsch angekreuzte Antworten ergeben dieselbe Anzahl an Minuspunkten (eine negative Anzahl an Punkten für einen Fragenblock ist aber nicht möglich). Für eine Frage, bei der keine Antwortmöglichkeit angekreuzt oder keine Antwort eingetragen wurde, bekommt man 0 Punkte. Bei den Rechenaufgaben müssen auch jeweils die Rechengänge angegeben werden. Sie können dafür die Rückseite der Angabe verwenden.

#### Komplexe Transformationen (12 Punkte)

In folgendem 2D Beispiel soll Objekt A zu Objekt A' mithilfe einer Matrix M, welche sich aus einer Translationsmatrix T, einer Rotationsmatrix R und einer Skalierungsmatrix S zusammensetzt, transformiert werden. Das heißt, Punkte p werden mit p'=Mp transformiert. Geben Sie die Matrizen für die Einzelschritte T, R, S, sowie deren richtige Multiplikationsreihenfolge und die Matrix M **inklusive Rechengang** an (verwenden Sie dazu eventuell auch die Rückseiten der Blätter).

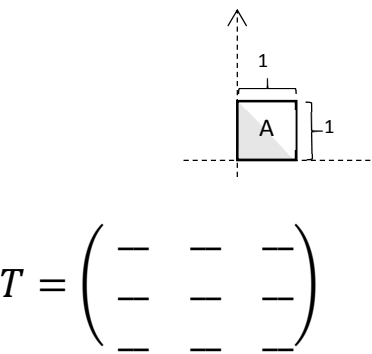

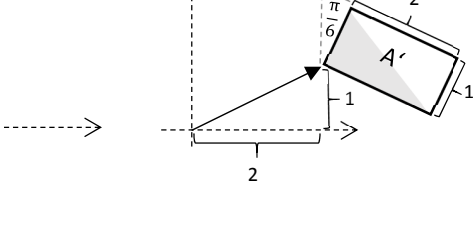

*Hinweise:*

2

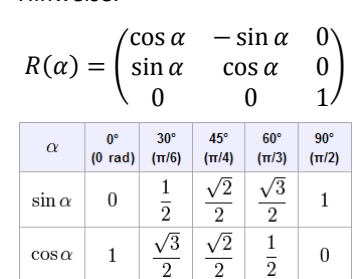

$$
R = \begin{pmatrix} - & - & - \\ - & - & - \end{pmatrix}
$$

$$
S = \left( \begin{array}{cc} - & - & - \\ - & - & - \end{array} \right)
$$
  

$$
M = \begin{array}{cc} - & - & - \\ - & - & - \end{array} \left( \begin{array}{cc} - & - & - \\ - & - & - \end{array} \right)
$$

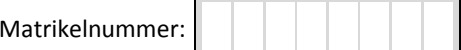

## Blinn-Phong-Beleuchtungsmodell: Halfway-Vector (6 Punkte)

Die Berechnung der Glanzpunkte erfolgt nach dem Phong-Beleuchtungsmodell über die Formel  $L_{spec} = k_s \cdot I \cdot (v \cdot r)^p$ , wobei  $L_{spec}$  den spiegelnden Anteil der Pixelfarbe,  $p$  den Exponenten,  $k_s$  den spiegelnden Reflexionskoeffizienten,  $I$  die Intensität der Lichtquelle,  $v$  die Richtung zum Auge, und  $r$  den Reflexionsstrahl darstellen. Des Weiteren steht  $l$  für die Richtung zur Lichtquelle,  $n$  für den Normalvektor und  $h$  für die Winkelhalbierende (bzw. "Halfway Vector").

Das Blinn-Phong-Beleuchtungsmodel berechnet L<sub>spec</sub> anders. Vervollständigen Sie die Formel zur Berechnung der Glanzpunkte über das Blinn-Phong (bzw. "Simplified Phong") Beleuchtungsmodell:

$$
L_{spec} = k_s \cdot I \cdot (9)^p
$$

Wie berechnet sich h nach dem Blinn-Phong Beleuchtungsmodell?

$$
h=\_\_
$$

Zeichnen Sie in nebenstehender Skizze  $h$  ein und beschriften Sie den Vektor deutlich!

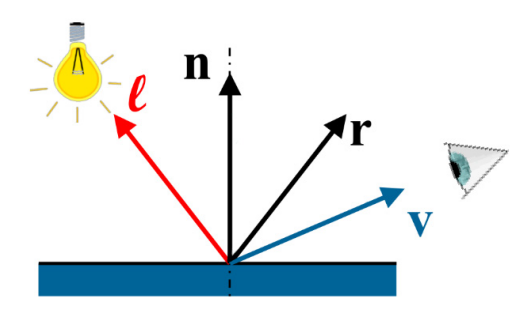

### Phong-Beleuchtungsmodell: Glanzpunkt-Resultate (8 Punkte)

Die folgenden vier Glanzpunkt-Resultate wurden mittels  $L_{spec} = k_s \cdot I \cdot (v \cdot r)^p$  mit variierenden Exponenten  $p$  und variierenden spiegelnden Reflexionskoeffizienten  $k_s$  berechnet, wobei  $L_{spec}$  den spiegelnden Anteil der Pixelfarbe, I die Intensität der Lichtquelle,  $v$  die Richtung zum Auge, und  $r$ den Reflexionsstrahl darstellen.

Ordnen Sie die folgenden vier Paare von  $p$  und  $k_{s}$  den Resultaten zu!

(A)
$$
\begin{array}{|c|c|c|c|}\n\hline\nk_s = 1 & k_s = 1 \\
p = 5 & (B) & p = 10 \\
\hline\n\end{array}
$$
\n(B) 
$$
\begin{array}{|c|c|c|c|}\n\hline\nk_s = 0.3 & p = 40 \\
\hline\n\end{array}
$$
\n(C) 
$$
\begin{array}{|c|c|c|}\n\hline\nk_s = 0.3 & p = 5 \\
\hline\n\end{array}
$$

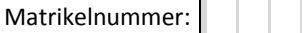

### **Viewing‐Pipeline (12 Punkte)**

Vervollständigen Sie die nachfolgende Skizze der Viewing‐Pipeline bzw. Transformation‐Pipeline. Als Hilfe ist eine Liste von Begriffen gegeben, von welchen aber nicht alle Teil der Viewing-Pipeline sind.

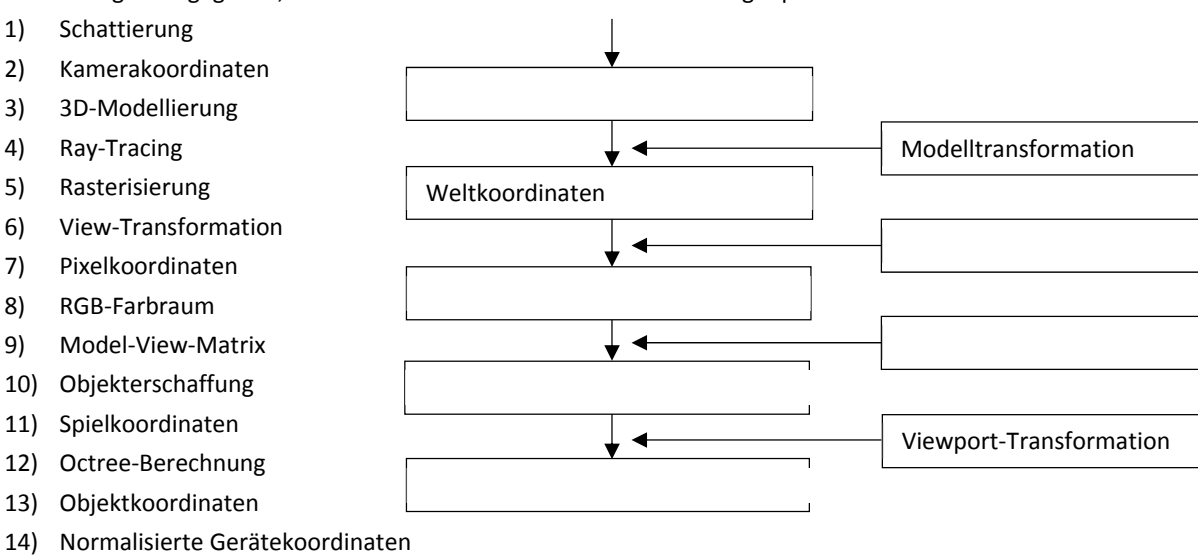

15) Projektion + Homogenisierung

### **Ray‐Tracing (8 Punkte)**

Ergänzen Sie den folgenden Ray‐Tracing Pseudocode:

FOR alle Pixel  $p_0$  DO

1. lege Blickstrahl vom Auge e aus durch  $p_0$ schneide mit allen Objekten und wähle den nähesten Schnittpunkt  $p$ 2.FOR alle ‐‐‐‐‐‐‐‐‐‐‐‐‐‐‐ ‐‐‐ ࢙ DO schneide Schattenfühler  $p \rightarrow s$  mit allen Objekten IF kein Schnittpunkt zwischen  $p$ ,  $s$  THEN Schattierung += Einfluss von  $s$ 3.IF Oberfläche von  $p$  ist spiegelnd THEN verfolge Sekundärstrahl; Schattierung += Einfluss der Reflexion 4. IF Oberfläche von  $p$  ist transparent THEN verfolge Sekundärstrahl; ------------------------------- += Einfluss der Transparenz

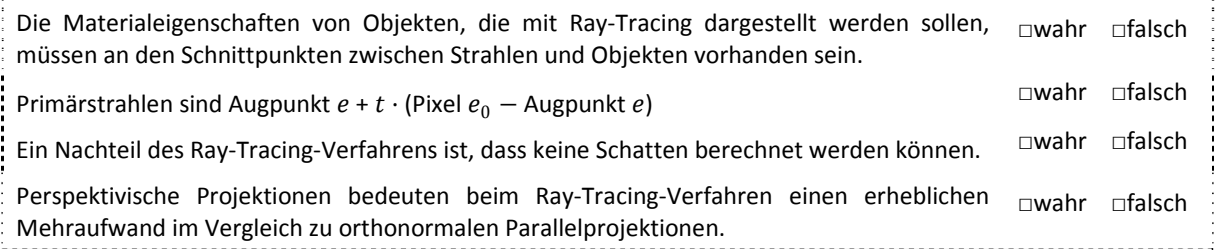

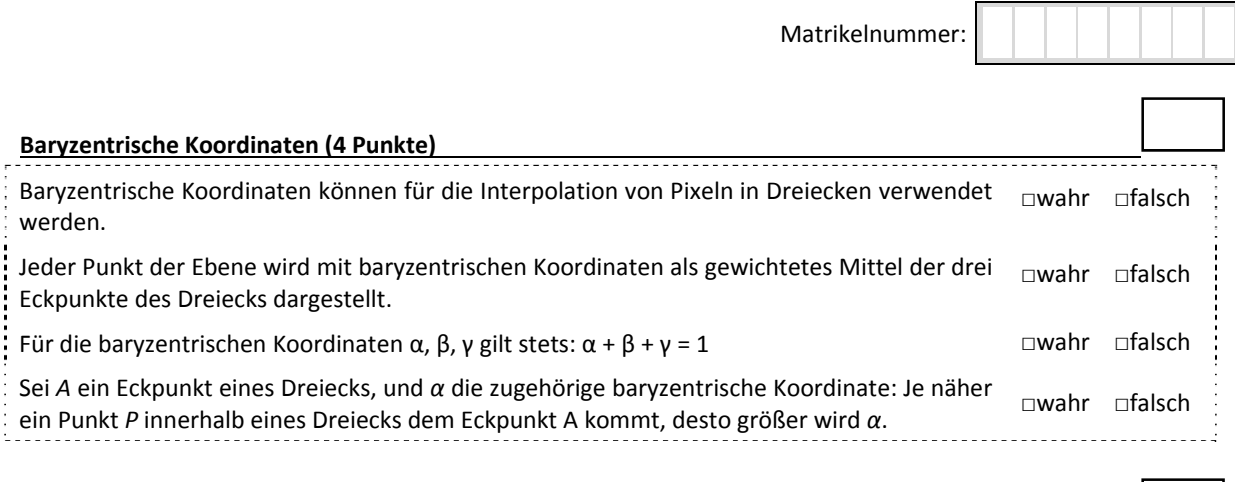

## **Farbe (10 Punkte)**

Die folgende Skizze steht für das gesamte Spektrum des sichtbaren Lichts. Ordnen Sie die gegebenen vier Werte der Skizze zu und tragen Sie diese **mit ihren Einheiten** die richtigen Kästchen ein:

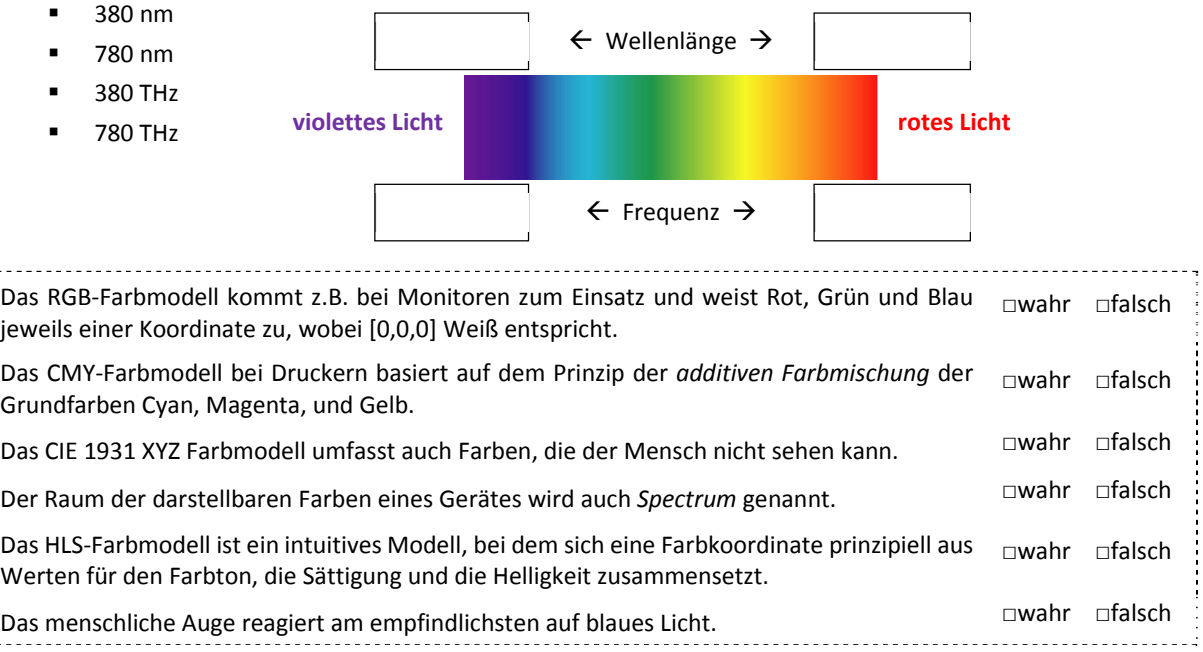

# **Image Features und Stereo (12 Punkte)**

**SIFT** steht für **I**nvariant **F**eature **T**ransform.

Nennen Sie ein Ähnlichkeitsmaß, dass für regionenbasiertes Matching (Area‐Based Matching) bei Stereo‐Verfahren verwendet werden kann: .

Nennen Sie ein Verfahren zur Detection von Ecken (Corner Detection)? .

Den Prozess der Gewinnung dreidimensionaler Information von Objekten oder einer ganzen Szene durch die Auswertung einer zeitlichen Folge von mehr als zwei Bildern nennt man

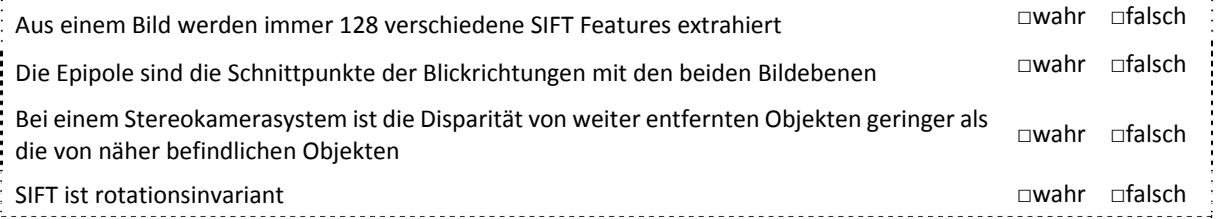

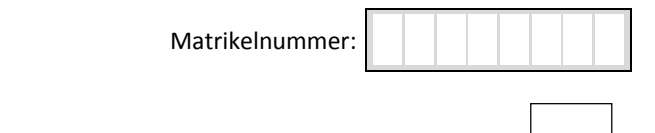

## **Computational Photography (8 Punkte)**

Benennen Sie die vier dargestellten Verfahren der Computational Photography:

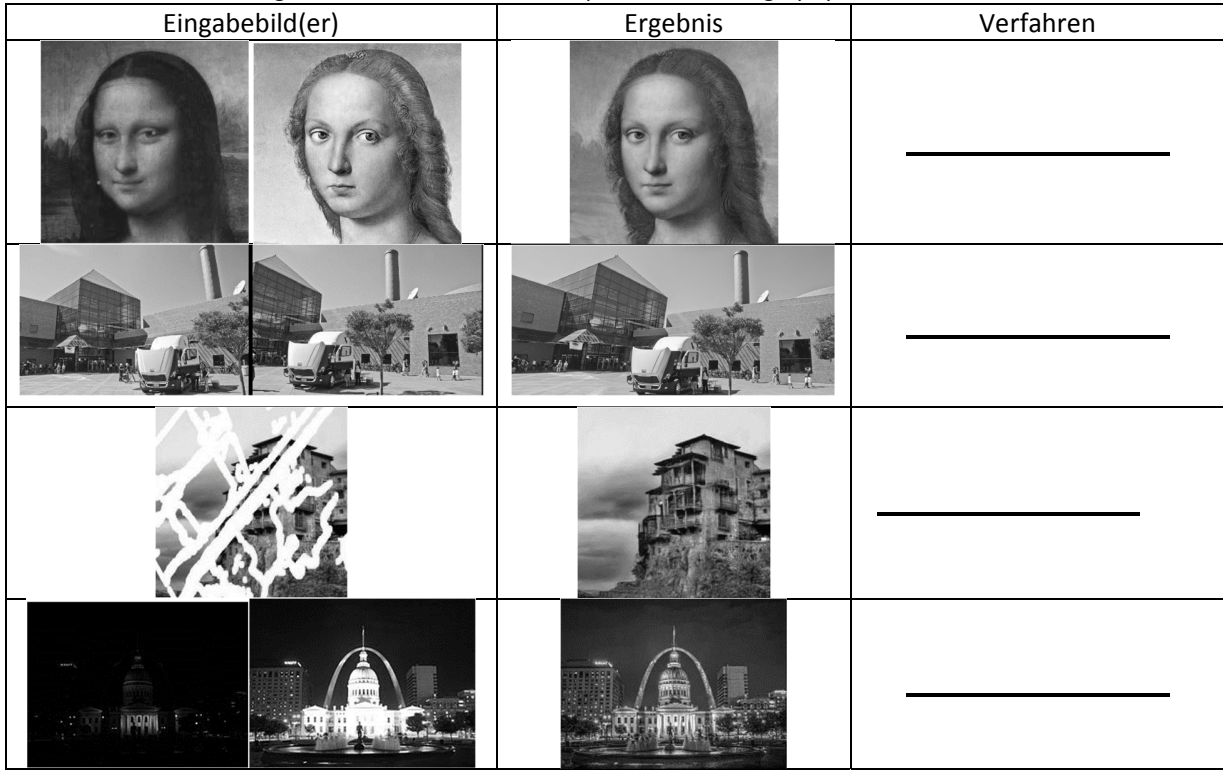

## **Diskrete Fourier‐Transformation (8 Punkte)**

Die Bilder (A)‐(D) zeigen den logarithmierten Betrag des Fourierspektrums eines Bildes. Ordnen Sie die Eingabebilder I<sub>1</sub> bis I<sub>4</sub> dem richtigen Spektrum aus (A) bis (D) zu (keine Minuspunkte bei falscher Zuordnung).

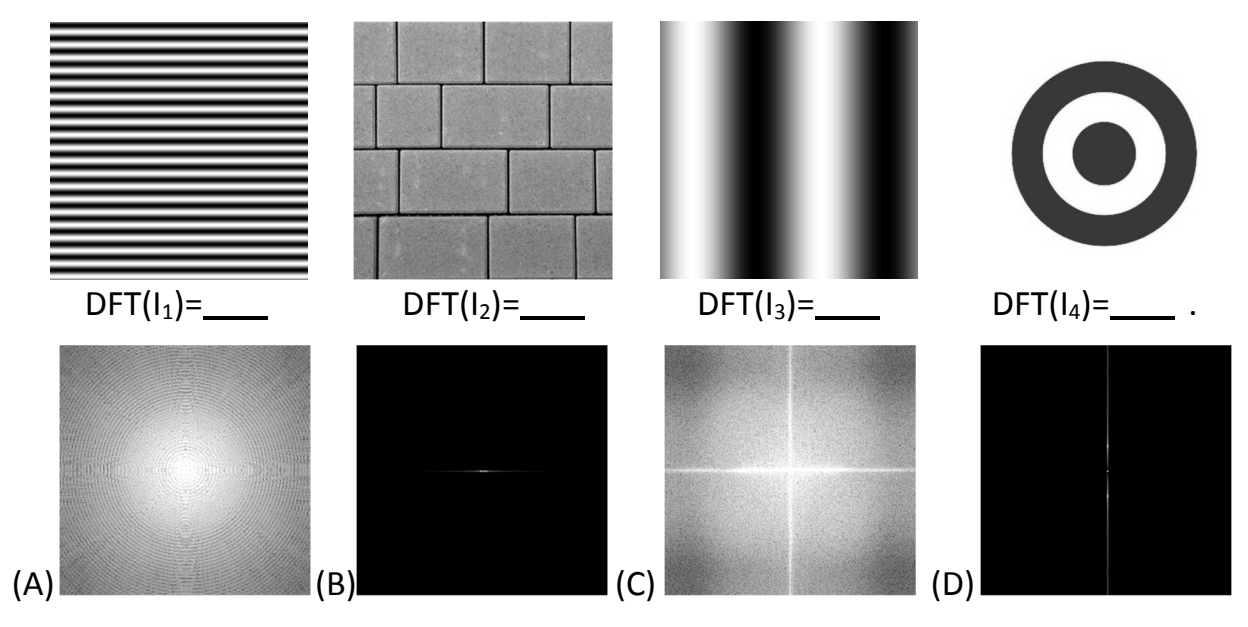

## Matrikelnummer:

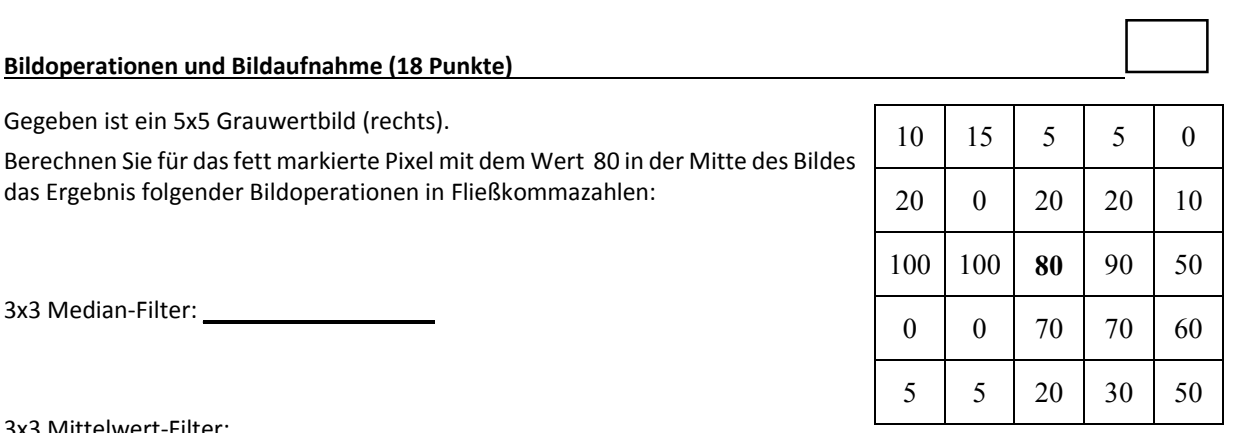

3x3 Mittelwert-Filter:

Die Gleichung  $\frac{1}{u} + \frac{1}{v} = \frac{1}{f}$  gibt bei einer scharfen optischen Abbildung mittels einer Linse das Verhältnis zw.

Gegenstandsweite, Bildweite und \_ \_ an.

Man nennt diese Gleichung \_\_\_\_\_\_\_\_\_\_\_

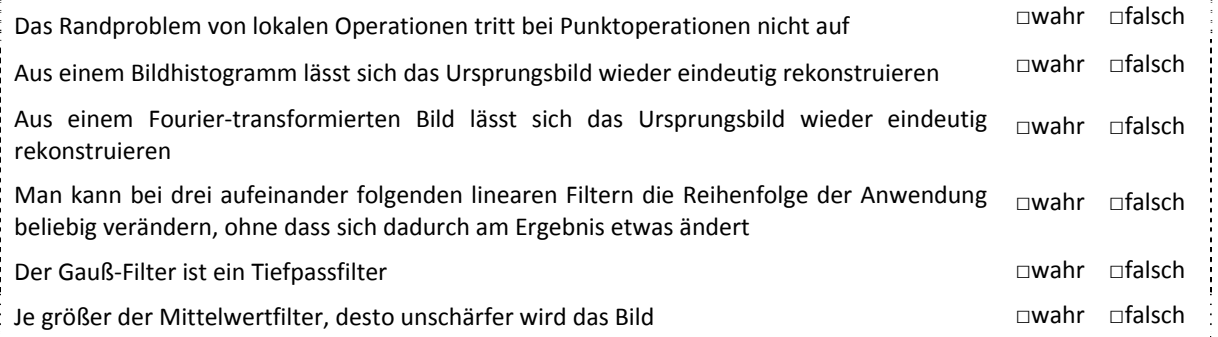

## **Begriffe zuordnen (14 Punkte)**

Ordnen Sie die folgenden Methodenbegriffe **A‐G** dem jeweiligen Einsatzgebiet zu (kein Punkteabzug bei falscher Zuordnung):

**A**: Huffman Encoding ‐ **B**: Closing ‐ **C**: Split & Merge ‐ **D**: Canny ‐ **E**: Gaussfilter ‐ **F:** Demosaicing ‐ **G:** Hough Transformation

Liniendetektion: \_\_\_\_\_ Bildaufnahme: \_\_\_\_\_ Morphologische Operationen: \_\_\_\_\_\_ Kantendetektion: \_\_\_\_\_\_\_ University Contract Contract Contract Contract Contract Contract Contract Contract Contract Contract Contract Contract Contract Contract Contract Contract Contract Contract Contract Contract Contract Contract Contract Cont